# **NetRevealer: Uma Ferramenta Gráfica para a Análise do Tráfego de Redes**

Saulo Queiroz da Fonseca $^1$ , Henrique São Mamede $^2$ 

 $1$  Estudante Univ. Aberta,  $2$  Univ. Aberta, INESC-TEC email@saulofonseca.de, jose.mamede@uab.pt

#### **Resumo**

O problema da falta de uma ferramenta gráfica de análise de redes em tempo real levou ao trabalho de desenvolvimento de uma aplicação que colmatasse esta lacuna. Desta forma, desenvolveu-se o NetRevealer, uma ferramenta multi-plataforma que tem como objetivo analisar o tráfego numa rede de computadores. Para isso, a aplicação acede às interfaces de rede existentes num computador e representa através de um ícone cada equipamento que envia ou recebe pacotes nessa rede. Obtém-se assim um mapa que exibe o tráfego em tempo real e permite detectar atividades nessa rede, nomeadamente atividades indesejadas como portas clandestinas e utilizadores não autorizados a utilizar a rede.

**palavras-chave**: Rede de Computadores, Tráfego de Rede, Análise de Pacotes, Mapa da Rede

**Title:** NetRevealer: A graphical tools for analysing network traffic

#### **Abstract**

The need of a graphical tool for network analysis in real time is the reason of the development of an application to fulfil this gap. Thus, we developed the NetRevealer, a cross-platform tool that aims to analyze traffic on a computer network. The application accesses the existing network interfaces on a computer and uses an icon to represent each device that sends or receives packets on this network. The application tool generates a map that display in real-time the data traffic and allows to detect the activity in this network, including undesirable activities such backdoors and users allowed to use the network.

**keywords**: Computer Network, Netwrok Traffic, Packet Analysis, Network Mapping

# **1. Introdução**

Numa rede de computadores, é difícil determinar com rigor como está a decorrer, em cada instante, o fluxo de dados entre os equipamentos envolvidos. Esta dificuldade deve-se ao fato de que o nível técnico destas informações é alto e pouco acessível ao público não especializado [1]. No momento em que surge uma anomalia, é fundamental ter disponível uma ferramenta que revele estas atividades, de forma a indicar quem está a enviar pacotes a quem.

Existem algumas ferramentas no mercado que prometem suprir esta carência, mas todas falham na concretização desse objetivo por restringir a visualização dos dados, concentrando-se exclusivamente em exibir o conteúdo dos pacotes ou em exibir um mapa da rede independente do tráfego local.

A solução encontrada passou pela construção de um produto de *software* capaz de ler os pacotes que fluem nas interfaces de rede a partir de um determinado computador, construindo um mapa da mesma a partir desse ponto. As informações presentes nos cabeçalhos dos pacotes, como endereço de origem e de destino, são utilizadas para criar um ícone para cada *host*. Uma linha é desenhada entre os ícones correspondentes, de forma a representar o tipo de pacote enviado. Com o passar do tempo, o desenho irá refletir todos os *hosts* ativos na rede, formando-se um mapa da mesma.

Estas informações permitem um diagnóstico em tempo real das atividades presentes nessa rede, oferecendo os elementos para uma deteção rápida de qualquer anomalia e contribuindo para aumentar a produtividade de quem estiver envolvido na resolução do problema.

O artigo está organizado em quatro secções. Na Seccão 2 é apresentado o enquadramento do trabalho relativo a interfaces, API e diagrama de classes. Na Secção 3, o trabalho é desenvolvido tendo em consideração, a leitura e interpretação dos pacotes, bem como a definição e mapeamento dos *hosts*. Finalmente, na Secção 4 são apresentadas as conclusões.

# **2. Enquadramento**

# **2.1 Definição da interface com o utilizador**

O primeiro passo foi decidir o ambiente de interface para a aplicação, tendo-se definido que a mesma seria exibida num ambiente de janelas, com a janela principal a ser dividida em duas partes. A parte superior contém o mapa da rede e a parte inferior contém o *log* dos pacotes lidos. A linha que divide as duas partes pode ser movida, de forma a aumentar/diminuir o tamanho de cada uma delas. Na Figura 1 ilustra-se o aspeto gráfico da aplicação.

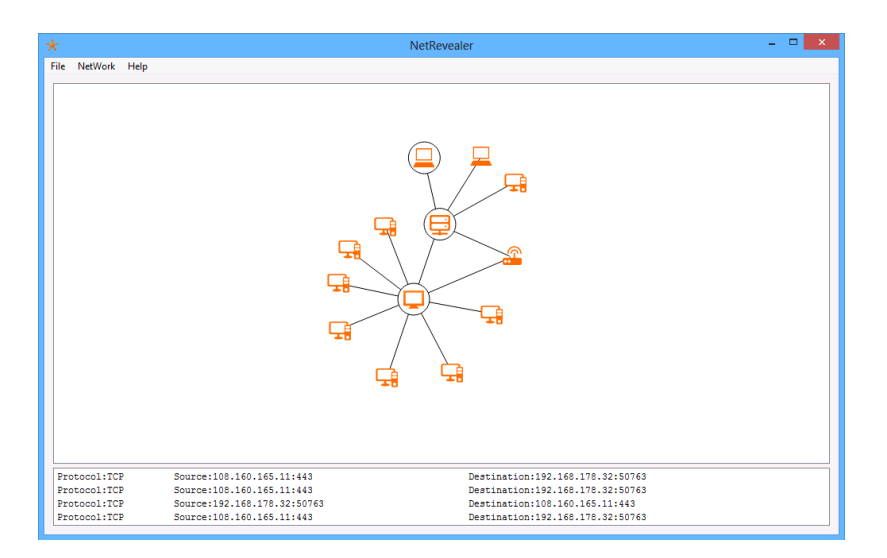

**Figura 1** - Interface para o *NetRevealer*

#### **2.2 Escolha da API para acesso ao** *hardware*

A aplicação necessita de aceder às placas de rede no computador em que se estiver a executar, de forma a monitorizar os pacotes de dados que estão a circular pela mesma.

Diferentemente de um uso comum de uma placa de rede, onde um programa se conecta a um servidor e troca dados com o mesmo, o *NetRevealer* lê os pacotes criados pelos outros programas, sem ele mesmo gerar pacotes novos. Para isso, tem que modificar o modo como a placa de rede opera, com a necessidade de ativar o modo denominado de promíscuo [2] (*promiscuous mode*).

É importante salientar que a aplicação poderá apenas ler dados em pacotes que chegam à placa de rede em questão. Dois computadores presentes na rede local, que enviam pacotes entre si, sem passar pela referida placa, não serão lidos pelo programa. A vantagem deste modo promíscuo surge se ele estiver instalado num computador que faz o papel de roteador da rede, por onde passa o tráfego local ou ligado através de uma porta que faz o *mirror* de um roteador [3]. É nestes pontos onde normalmente o administrador de redes faz o seu trabalho de monitorização [4].

As principais APIs de comunicação com as placas de rede são *Winsocks* da *Microsoft* e *Libpcap* criado pelo grupo *TCPDump* [5]. Ambas permitem ativar o modo promíscuo das placas de rede. Estas APIs podem ser descritas de forma sumária, da seguinte forma:

- *Winsocks* é a API padrão para aceder ao ambiente de redes em aplicativos do sistema operativo *Windows*. Opera no *layer* 3 do modelo OSI [6], ou seja, permite ler pacotes que já foram processados pela placa de rede (*layer* 1) e pelo protocolo *Ethernet* (*layer* 2).
- O *Libpcap* foi desenvolvido por um grupo de *software* livre, originalmente para o sistema operativo *Linux*, mas hoje também disponível para *Windows* e *Mac* [7]. Esta API possui a vantagem de ler os pacotes ainda no *layer* 2, o que permite ver exatamente o que a placa de rede está a entregar. Com isso podem ler-se pacotes que utilizam o protocolo *Ethernet* e, portanto, os endereços de *hardware* (*MAC*

*Addresses*). Esta informação é importante para identificar a origem física do pacote. Por esta característica, esta API tornou-se o padrão entre quem desenvolve aplicativos de monitorização de redes de computadores [8].

Devido às características acima citadas, decidiu-se recorrer à utilização do *Libpcap* neste projeto.

## **2.3 Escolha da API para a interface gráfica**

A decisão sobre a interface gráfica normalmente está ligada ao sistema operativo em que o programa irá funcionar. Na área de redes, existe um problema: apesar de o sistema operativo *Windows* dominar cerca de 80% dos computadores dos utilizadores comuns, o mundo dos servidores é muito mais diverso [9]. Eu gostaria de ter um programa que pudesse funcionar em qualquer um destes ambientes, inclusive no *MacOSX* da *Apple*.

Depois de pesquisar muito sobre este problema, eu descobri o *Qt-Project*. Ele é um *framework* disponível para os principais sistemas operativos, como *Windows, Linux e Mac*. A sua grande vantagem é que ele permite compilar o mesmo código C++ em vários sistemas operativos [10]. Com isso temos o melhor dos dois mundos: o código feito no *Qt* é compilado no sistema operativo local e se for enviado a outro sistema operativo também é compilado localmente.

Na Figura 2 podemos ver a IDE chamada *Qt-Creator*, onde é feito o desenvolvimento.

|                                                                                        | <b>Projects</b><br>$\bullet \quad \times \quad \bullet \quad \mathbb{H} \quad \times \quad \bullet \quad \bullet$ |                | host.h                                                    | ≑ <select symbol=""></select>                                                                                                    | $\div$ Dine: 1, Col: 1 | <b>B+ X</b> |
|----------------------------------------------------------------------------------------|----------------------------------------------------------------------------------------------------|----------------|-----------------------------------------------------------|----------------------------------------------------------------------------------------------------|------------------------|-------------|
|                                                                                        | <b>V NetRevealer</b>                                                                                              |                |                                                           | // Aluno: Saulo Queiroz da Fonseca.                                                                                                    |                        |             |
| $0t$ <sub>welcom</sub>                                                                 | NetRevealer.pro                                                                                                   |                | // Numero: 1100890.                                       |                                                                                                    |                        |             |
|                                                                                        | <b>E. Headers</b><br>v                                                                                            |                |                                                           | // UC: Projeto Final - NetRevealer                                                                                                    |                        |             |
|                                                                                        | h about.h                                                                                                    |                |                                                           | // Segundo semestre de 2013/2014.                                                                                                    |                        |             |
| $\begin{array}{ c } \hline \hline \hline \hline \hline \hline \hline \end{array}$ Edit | h host.h                                                                                                    |                |                                                           | // Criado com o Ot v. 5.2.1 rodando no Windows 8                                                                                                    |                        |             |
|                                                                                        | h jana.h                                                                                                    |                |                                                           |                                                                                                    |                        |             |
|                                                                                        | h mainwindow.h                                                                                                    |                | #ifndef HOST_H                                            |                                                                                                    |                        |             |
| ×                                                                                      |                                                                                                    |                | #define HOST H                                            |                                                                                                    |                        |             |
| Design                                                                                 | $\triangleright$ $\blacksquare$ Sources                                                                           | $\overline{Q}$ |                                                           | #include <qgraphicsitem></qgraphicsitem>                                                                                                    |                        |             |
|                                                                                        | Forms<br>r                                                                                                    | 10             | #include <omainwindow></omainwindow>                      |                                                                                                    |                        |             |
| ⋒                                                                                      | <b>A</b> Resources<br>r                                                                                           | 11             | #include <qstringlist></qstringlist>                      |                                                                                                    |                        |             |
| <b>Debug</b>                                                                           | <b>The Other files</b><br>r                                                                                       | 12<br>13       | #include <qpainter></qpainter>                            |                                                                                                    |                        |             |
|                                                                                        |                                                                                                    | 14             | #include <otcore><br/>#include <qtmath></qtmath></otcore> |                                                                                                    |                        |             |
| $\blacksquare$                                                                         |                                                                                                    | 15             | #include <ostyle></ostyle>                                |                                                                                                    |                        |             |
| <b>Projects</b>                                                                        |                                                                                                    | 16             | #include "iana.h"                                         |                                                                                                    |                        |             |
|                                                                                        |                                                                                                    | 17             | #include "packet.h"                                       |                                                                                                    |                        |             |
| 血                                                                                      |                                                                                                    | 18             |                                                           |                                                                                                    |                        |             |
| Analyze                                                                                |                                                                                                    |                |                                                           | 19 W class host : public QGraphicsItem                                                                                                    |                        |             |
|                                                                                        |                                                                                                    | 20             | x                                                         |                                                                                                    |                        |             |
| ⋒                                                                                      |                                                                                                    | 21             | private:                                                  |                                                                                                    |                        |             |
| <b>Help</b>                                                                            |                                                                                                    | $22 \times$    | struct port                                               |                                                                                                    |                        |             |
|                                                                                        |                                                                                                    | 23             | €                                                         |                                                                                                    |                        |             |
|                                                                                        |                                                                                                    | 24             |                                                           | int value:                                                                                                    |                        |             |
|                                                                                        |                                                                                                    | 25             |                                                           | int protocol;                                                                                                    |                        |             |
|                                                                                        |                                                                                                    | 26             | $\mathbf{H}$                                              |                                                                                                    |                        |             |
|                                                                                        |                                                                                                    | 27<br>28       | int sent:                                                 |                                                                                                    |                        |             |
|                                                                                        |                                                                                                    | 29             | int icon;<br>QTime time;                                  |                                                                                                    |                        |             |
|                                                                                        |                                                                                                    | 30             | int received;                                             |                                                                                                    |                        |             |
|                                                                                        |                                                                                                    | 31             | OString name:                                             |                                                                                                    |                        |             |
|                                                                                        | $\div$ $H^*$ $\times$<br><b>Open Documents</b>                                                                    | 32             |                                                           | <b>OStringList</b> mac:                                                                                                    |                        |             |
|                                                                                        | host.h                                                                                                    | 33             |                                                           | QStringList ipv4;                                                                                                    |                        |             |
|                                                                                        |                                                                                                    | 34             |                                                           | QStringList ipv6;                                                                                                    |                        |             |
|                                                                                        |                                                                                                    | 35             |                                                           | QStringList mask;                                                                                                    |                        |             |
| <b>NetRevealer</b>                                                                     |                                                                                                    | 36             |                                                           | OTime broadcastTime:                                                                                                    |                        |             |
|                                                                                        |                                                                                                    | 37             |                                                           | QVector <port> ports;</port>                                                                                                    |                        |             |
| 里                                                                                      |                                                                                                    | 38             |                                                           | uint ip2int(QString);                                                                                                    |                        |             |
| <b>Debug</b>                                                                           |                                                                                                    | 39             |                                                           | QVector <packet*> packets;</packet*>                                                                                                    |                        |             |
|                                                                                        |                                                                                                    | 40             |                                                           | QRectF boundingRect() const;                                                                                                    |                        |             |
|                                                                                        |                                                                                                    | 41<br>42       |                                                           | void paint(QPainter", const QStyleOptionGraphicsItem", QWidget");                                                                                                    |                        |             |
| Þ                                                                                      |                                                                                                    | 43             |                                                           | (Wariant itemChange(GraphicsItemChange change, const OVariant &value):<br>template <class class="" m="" t,=""> void insertSort(QVectord&amp; &amp;vec, T (M::*var));</class> |                        |             |
|                                                                                        |                                                                                                    | 44             |                                                           |                                                                                                    |                        |             |
| b                                                                                      |                                                                                                    | 45             | public:                                                   |                                                                                                    |                        |             |
|                                                                                        |                                                                                                    | 46             | host()                                                    |                                                                                                    |                        |             |
|                                                                                        |                                                                                                    |                | inid reset Or                                             |                                                                                                    |                        |             |
|                                                                                        | P Type to locate (9EK)                                                                                            |                |                                                           | 1 Issues 2 Search Results 3 Application Output 4 Compile Output 5 QML/JS Console 0                                                                                           |                        |             |

**Figura 2** - Ambiente de programação do *Qt*

## **2.4 Definição das classes**

A seguir foram definidos os atributos e métodos principais das classes que compõem o programa. A representação em UML pode ser vista na Figura 3.

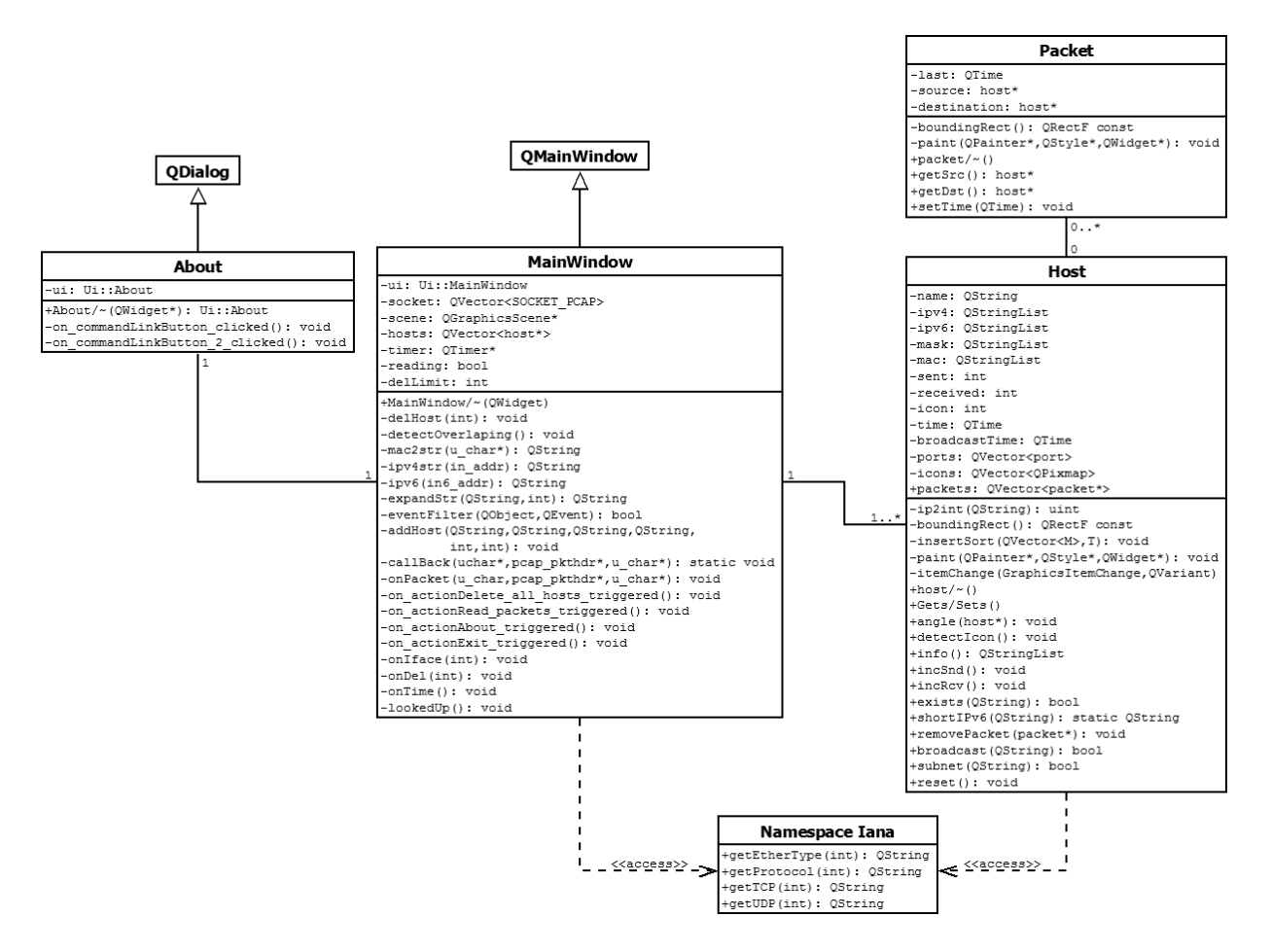

**Figura 3** - Classes do programa

Para criar o ambiente de janelas, o *Qt* cria a classe *MainWindow*. Nesta classe eu defini as variáveis e métodos de uso geral.

Ao se aceder ao menu *Help About*, surge uma pequena janela, definida pela classe de mesmo nome. Esta janela exibe a logomarca que eu criei para o programa, assim como o meu nome e dados para contato.

A classe *Host* é o coração do programa. É ela que irá representar os *hosts* detectados durante a leitura dos pacotes.

A classe *Packet* representa os pacotes enviados entre dois *hosts*.

Eu criei também um *namespace* chamado *Iana*. Esta é a sigla para *Internet Assigned Numbers Authority*, que é o órgão mundial para definição de endereços e protocolos usados na internet. Este *namespace* possui algumas funções onde, dado o número de um protocolo ou porta, retorna um pequeno texto descritivo sobre o mesmo. O ficheiro correspondente (*iana.cpp*) possui mais de 4500 linhas e seus dados foram obtidos a partir do endereço de internet da organização [\(http://www.iana.org\)](http://www.iana.org/). Os dados foram devidamente convertidos em uma *hashtable* usando o tipo *QHash* do *Qt*. Com isso, apesar de ser uma quantidade grande de informações, o acesso a um determinado índice é muito rápido.

## **3. Implementação**

#### **3.1 Leitura de pacotes**

Este é o módulo que faz uso da biblioteca *Libpcap*, citada anteriormente. Depois de a instalação estar feita, precisamos apenas de adicionar "#include <pcap.h>" no *header* da classe *MainWindow*.

No construtor desta classe declaramos os comandos para iniciar o *Libpcap*. O primeiro passo é detectar as placas de rede presentes no computador (já que podemos ter mais de uma).

```
pcap if t *alldevs;
       if (pcap findalldevs(&alldevs,errbuf) == -1)
               QMessageBox::warning(this,"Error",
                      QString("Error in
pcap_findalldevs<br>")+errbuf);
```
A variável *alldevs* é definida como do tipo *pcap\_if\_t*, que é o formato usado para placas de rede pelo *Libpcap*. O comando *pcap\_findalldevs* coloca em *alldevs* uma lista ligada contendo todas as placas encontradas. Se houver um erro, o *Qt* exibe uma caixa de mensagem.

Em seguida coloca-se cada placa encontrada em modo promíscuo.

```
for (pcap if t *dev=alldevs; dev!=NULL; dev=dev->next)
        {
               // Open the NIC in promiscuous mode
               SOCKET PCAP socket temp;
               socket temp.handle = pcap open live(dev-
>name, 1518, true,
                       1000,errbuf);
               if (socket_temp.handle == NULL)
                       continue;
        ...
```
O tipo *SOCKET\_PCAP* foi definido como um *struct* que contém duas variáveis. A primeira é do tipo *pcap\_t* que define o ponteiro de ligação com o endereço de memória para aceder à placa. A segunda é do tipo booleano e será usada para permitir ligar ou desligar os pacotes vindos da mesma.

O comando *pcap\_open\_live* ativa a leitura da placa em questão. O atributo *name* é o nome detectado por *findalldevs*, 1518 é o tamanho máximo em bytes de um pacote no *layer* 2, *true* ativa o modo promíscuo, 1000 é tempo máximo em milissegundos que deve-se esperar por uma confirmação e *errbuf* é uma *string* onde será colocada uma mensagem de erro, caso a operação falhe. Caso isso ocorra, ignora-se o erro e usa-se o comando *continue* para tentar ativar a próxima placa de rede.

É importante salientar que algumas placas não permitem ativar o modo promíscuo [11]. Isto também pode ocorrer se o *Libpcap* não estiver corretamente instalado. Se o programa não conseguir ativar nenhuma placa, será exibida uma caixa de mensagem de alerta e o programa será encerrado.

Após os passos anteriores estarem concluídos, usa-se o seguinte comando, com os argumentos aqui em pseudo-código:

pcap dispatch(ponteiro, quantidade, função, argumento);

O *ponteiro* é o que indica qual placa de rede deve ser usada, a *quantidade* é o número de pacotes a serem capturados, *função* é o nome da função definida pelo utilizador que deve processar os pacotes, e *argumento* é um argumento opcional que o utilizador pode passar à função informada, caso deseje.

Podemos perceber um problema. O *Libpcap* é feito em C, e por isso usa a lógica da programação funcional [12]. Ele não está preparado para lidar com objetos. Ele vai chamar uma função e ficar nela até processar todos os pacotes solicitados.

Este tipo de processamento não é amigável a um ambiente com janelas [13], pois o programa ficará "congelado" até o processamento estar pronto. Acrescento que o número de pacotes que eu desejo capturar não é fixo, e portanto colocar este comando em um *loop* infinito iria inviabilizar o projeto.

Os ambientes de janela funcionam através do processamento de sinais [14]. São declarados vários métodos, que respondem aos sinais emitidos. O ideal neste caso seria que o *Libpcap* emitisse um sinal quando recebe um pacote, que seria processado pelo método correspondente, mas isto não é possível.

A solução que eu encontrei foi usar um *timer*. No *Qt*, é possível criar um relógio que dispara um sinal com a frequência desejada. Isto é feito através do seguinte código, quando acrescentado ao construtor da classe *MainWindow*:

```
timer = new QTimer(this);
connect(timer, SIGNAL(timeout()), this, SLOT(onTime()));
timer->start(50);
```
O primeiro comando inicializa a variável *timer*, que é declarada no *header* da classe *MainWindow*. Ela recebe como argumento a instância *MainWindow* onde se encontra (*this*). O segundo comando conecta esta variável de forma que, quando emitir seu sinal, será chamado o método *onTime()*. O terceiro comando informa que o relógio será disparado a cada 50 milissegundos.

Com isso eu pude criar o método *onTime()*, para chamar *pcap\_dispatch*. Mas existe outro problema: a função declarada em *pcap\_dispatch* deve ser comum ou estática, e não um método de uma classe. A solução que encontrei foi criar uma função *callback* que chama o método dinâmico a partir do estático:

```
static void callBack(u char *args, const struct pcap pkthdr *header,
               const u char *packet)
       {
               ((MainWindow*)args)->onPacket(args,header,packet);
       }
```
Com isto o método *onTime()* passa a ter o seguinte formato:

```
void MainWindow::onTime()
{
       if (reading)
               for (int i=0; i<socket.size(); i++)if (socket[i].active == true)
                               pcap_dispatch(socket[i].handle,1,
       MainWindow::callBack, (u char*)this);
       ...
```
A variável *reading* é do tipo booleano que permite ou não a leitura dos pacotes. Ela é controlada por uma opção no menu. A variável *socket[i].active* informa se uma determinada placa de rede deve ser lida. Esta opção também é controlada por outro menu, que permite ao utilizador escolher quais placas devem estar ativas. O primeiro argumento do comando *pcap\_dispatch* é o apontador para uma das placas de rede. O segundo é o número de pacotes que será lido, ou seja, apenas um. O terceiro é a função *callback*. O quarto é o endereço da instância de *MainWindow*, que será repassado à função *callback* como argumento. Em resumo temos a sequência da Figura 4.

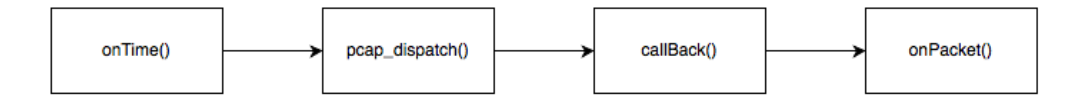

**Figura 4** – Sequência de funções

Ou seja, o programa lê 1 pacote de cada placa de rede a cada 50 milisegundos. Isto permite o programa "respirar" nos intervalos de leitura entre pacotes e processar outras atividades, como menus, exibir *logs*, etc.

## **3.2 Interpretação dos pacotes**

O *Libpcap* captura os dados no *layer* 2 (*data link*). Portanto, estes estão com todos os cabeçalhos presentes pertencentes aos *layers* superiores. A Figura 5 mostra os vários cabeçalhos que precisam ser removidos até se chegar aos dados originais.

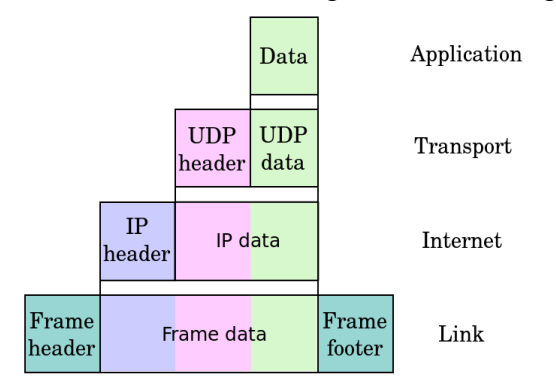

**Figura 5** - Cabeçalhos presentes no layer 2

No caso do *NetRevealer*, o que nos interessa são justamente os cabeçalhos. Eles é que informam qual o endereço de origem e destino de cada pacote [15]. Os dados presentes dentro dos pacotes são portanto descartados pelo programa, já que são apenas uma cópia obtida através do modo promíscuo da placa de rede.

O método *onPacket()* é chamado quando o *Libpcap* entra em ação. Ele se encontra no ficheiro *capture.cpp* e tem os seguintes argumentos:

```
void MainWindow:: onPacket(u char*, const struct pcap_pkthdr *header,
       const u_char *packet)
```
O primeiro argumento não é usado. O segundo é um cabeçalho criado pelo *Libpcap* que indica, entre outras coisas, o comprimento do pacote. O terceiro é um apontador para a sequência de bytes capturados no *layer* 2, também chamado de *frame*.

Todo *frame* tem em seu início um cabeçalho *ethernet* [16], com o formato descrito na Figura 6:

|                                      |                                                 |                                    |                                  |            |                          | 802.3 Ethernet packet and frame structure         |                                    |                                                |                    |  |  |  |  |  |
|--------------------------------------|-------------------------------------------------|------------------------------------|----------------------------------|------------|--------------------------|---------------------------------------------------|------------------------------------|------------------------------------------------|--------------------|--|--|--|--|--|
| Layer                                | Preamble                                        | <b>Start of frame</b><br>delimiter | <b>MAC</b><br>destination source | <b>MAC</b> | 802.1Q tag<br>(optional) | Ethertype (Ethernet II) or<br>length (IEEE 802.3) | <b>Payload</b>                     | <b>Frame check</b><br>sequence (32-bit<br>CRC) | Interpacket<br>gap |  |  |  |  |  |
|                                      | 7 octets                                        | 1 octet                            | 6 octets                         | 6 octets   | (4 octets)               | 2 octets                                          | 46(42) <sup>[b]</sup> -1500 octets | 4 octets                                       | 12 octets          |  |  |  |  |  |
| Layer 2<br><b>Ethernet frame</b>     | $\leftarrow$ 64-1518(1522) octets $\rightarrow$ |                                    |                                  |            |                          |                                                   |                                    |                                                |                    |  |  |  |  |  |
| Layer 1<br><b>Ethernet</b><br>packet | $\leftarrow$ 72-1526(1530) octets $\rightarrow$ |                                    |                                  |            |                          |                                                   |                                    |                                                |                    |  |  |  |  |  |

**Figura 6** - Cabeçalho de um *frame ethernet*

O *frame* propriamente dito começa depois do SFD (*start of frame delimiter*). Precisamos então de 6 bytes para cada um dos *Mac Addresses* de origem e destino. Os 4 bytes seguintes do protocolo 802.1Q (VLAN) são opcionais, normalmente ausentes. Os próximos 2 bytes referne-se ao *EtherType*, que informa o tipo de protocolo encapsulado.

Para poder interpretá-lo, precisamos de um *struct* em C++ com tipos que tenham o mesmo comprimento em bytes do cabeçalho. O *struct* que eu criei é o seguinte:

```
struct ETHERNET
{
        u char destination[6]; // u char tem 1 byte de comprimento
        u_char source[6];<br>u short type;
                                   // u_short tem 2 bytes de comprimento
};
```
Observe que não precisamos de declarar uma estrutura que vá até o final do pacote. Precisamos de capturar apenas do início até à parte que nos interessa.

A seguir está o código responsável pela captura do *frame header*:

```
if (header->caplen < sizeof(ETHERNET))
       return;
ETHERNET *frame = (ETHERNET*) (packet);
```
Primeiro verificamos se o pacote contém bytes suficientes para fazer a captura. Existem erros de comunicação em rede, e não fazer esta verificação pode travar o programa [17]. Em seguida criamos a variável *frame* que faz um *cast* do pacote fornecido pelo *Libpcap*.

Com isto podemos já capturar os *Mac Addresses* do pacote:

```
QString macSrc = mac2str(frame->source);
QString macDst = mac2str(frame->destination);
```
Todo pacote tem estes *Mac Addresses* [18]. Ele é usado para transferir informações entre equipamentos de hardware. Se o pacote tiver origem em um dos *hosts* da rede local, então este é o *Mac Address* deste *host*. Caso contrário, o endereço pertence ao roteador. Posteriormente é feita esta verificação para associar este pacote ao *host* correto.

Eu criei a função *mac2str()*, que converte os bytes do *Mac Address* em uma *string*:

```
QString MainWindow::mac2str(u_char *mac)
{
       QString str;
        for (int i=0; i < 6; i++)
        {
                str += QString().sprintf("%02x",mac[i]);
                if (i!=5)str +="-";
        }
        return str;
}
```
O método *sprintf* do tipo *QString* simula o conhecido comando do C++ padrão.

Outra informação que já temos disponível é o tipo de protocolo presente no *Payload*, que é a parte de dados que o *frame* carrega. O valor é codificado no formato *BigEndian*, e portanto precisa ser convertido para o formato do sistema operativo em questão.

Se o valor for 0x0800, então é uma pacote IPv4 [19].

```
if (qFromBigEndian(frame->type) == 0x0800) {
       // Capture header
       if (header->caplen < sizeof(ETHERNET)+sizeof(IPv4))
               return;
       IPv4 *ip = (IPv4*) (packet + sizeof(ETHERNET));
       // Get source and destination
       source = ipv4str(ip->source);
       destination = ipv4str(ip->destination);
       // If TCP or UDP, capture ports
       if (ip->protocol == 6 || ip->protocol == 17) {
               u int tcp size = (ip->vhl \& 0x0f)*4;if (tcp size < sizeof(IPv4)) return;
               if (header->caplen < sizeof(ETHERNET)+
                       tcp_size+sizeof(TCP_or_UDP))
                       return;
               TCP_or_UDP *tcp = (TCP_or_UDP*)
                       (packet + sizeof(ETHERNET) + tcp_size);
               portSrc = QString::number(qFromBigEndian(
                      tcp->source_port));
               port = qFromBigEndian(tcp->destination port);
               portDst = QString::number(port);
```
}

```
}
// Add protocol
toList += "Protocol:";
protocol = ip->protocol;
toList += iana::getProtocol(protocol);
```
No primeiro bloco, realizamos uma verificação semelhante à anterior para assegurar que há uma quantidade de bytes suficientes para fazer a captura. Um pacote IPv4 [20] tem o cabeçalho descrito na Figura 7:

|                |              |   |                                                                           |                |                |           |                     |   |              |              |  | <b>IPV4 Header Format</b> |  |          |  |  |  |  |                               |  |                        |  |  |  |   |  |                                                                     |
|----------------|--------------|---|---------------------------------------------------------------------------|----------------|----------------|-----------|---------------------|---|--------------|--------------|--|---------------------------|--|----------|--|--|--|--|-------------------------------|--|------------------------|--|--|--|---|--|---------------------------------------------------------------------|
| <b>Offsets</b> | <b>Octet</b> |   |                                                                           |                |                | 0         |                     |   |              |              |  |                           |  |          |  |  |  |  |                               |  |                        |  |  |  | з |  |                                                                     |
| <b>Octet</b>   | <b>Bit</b>   | 0 | 1                                                                         | $\overline{2}$ | 3 <sup>1</sup> | $\vert$ 4 | 5                   | 6 | $\mathbf{7}$ | $\mathbf{8}$ |  |                           |  |          |  |  |  |  |                               |  |                        |  |  |  |   |  | 9 10 11 12 13 14 15 16 17 18 19 20 21 22 23 24 25 26 27 28 29 30 31 |
| $\mathbf 0$    | 0            |   | <b>ECN</b><br><b>DSCP</b><br>Version<br><b>IHL</b><br><b>Total Length</b> |                |                |           |                     |   |              |              |  |                           |  |          |  |  |  |  |                               |  |                        |  |  |  |   |  |                                                                     |
| 4              | 32           |   | <b>Identification</b><br><b>Fragment Offset</b><br><b>Flags</b>           |                |                |           |                     |   |              |              |  |                           |  |          |  |  |  |  |                               |  |                        |  |  |  |   |  |                                                                     |
| 8              | 64           |   |                                                                           |                |                |           | <b>Time To Live</b> |   |              |              |  |                           |  | Protocol |  |  |  |  |                               |  | <b>Header Checksum</b> |  |  |  |   |  |                                                                     |
| 12             | 96           |   |                                                                           |                |                |           |                     |   |              |              |  |                           |  |          |  |  |  |  | <b>Source IP Address</b>      |  |                        |  |  |  |   |  |                                                                     |
| 16             | 128          |   |                                                                           |                |                |           |                     |   |              |              |  |                           |  |          |  |  |  |  | <b>Destination IP Address</b> |  |                        |  |  |  |   |  |                                                                     |
| 20             | 160          |   |                                                                           |                |                |           |                     |   |              |              |  |                           |  |          |  |  |  |  | Options (if $IHL > 5$ )       |  |                        |  |  |  |   |  |                                                                     |

**Figura 7** - Cabeçalho de um pacote IPv4

Ele é capturado com o seguinte *struct*:

```
struct IPv4
{
       u char vhl;
        u_char type_of_service;
        u short lenght;
        u short id;
        u short offset;
        u<sup>-</sup>char ttl;
        u char protocol;
        u short checksum;
        in addr source;
        in addr destination;
};
```
Queremos aqui obter os endereços de origem e destino, por isso temos que especificar todos os dados até chegar a estes. Os endereços são convertidos com o método *ipv4str()*, que é semelhante ao explicado anteriormente na conversão do *Mac Address*.

Este é um pacote IP. Há vários protocolos que podem ser codificados dentro deste tipo de pacote [21]. O campo *protocol* nos fornece esta informação. Se o valor de *protocol* for 6, temos um pacote TCP. Se for 17, temos UDP.

Estes dois tipos de protocolo têm a particularidade de informar o número de uma porta de origem e destino. Esta também é uma informação que nos interessa. Para captura-las, temos que primeiro calcular o valor do tamanho do pacote IPv4, pois ele é variável. Isto é feito através da variável *vhl*, que capturou do cabeçalho os primeiros 8 bits de informação, correspondente à versão e ao IHL. Para isolar apenas o IHL, fazemos uma operação AND com o valor 0x0f. O valor IHL informa o número de blocos de 32 bits presentes no pacote. Por isso, para obter o valor em bytes, temos que multiplicar por 4.

Com isso aplicamos mais uma vez o mesmo raciocínio. Verificamos se há uma quantidade de bytes suficientes para fazer a captura e obtemos o cabeçalho do pacote UDP [22] ou TCP [23] correspondente. Nas Figuras 8 e 9 temos a descrição dos mesmos. **UDD Hooder** 

|                      |            |  |                                                                                       |  |  |  |  |  |        |             |  |  |  |  |  | <b>UDP Header</b> |  |  |  |  |  |          |                         |  |  |  |
|----------------------|------------|--|---------------------------------------------------------------------------------------|--|--|--|--|--|--------|-------------|--|--|--|--|--|-------------------|--|--|--|--|--|----------|-------------------------|--|--|--|
| <b>Offsets Octet</b> |            |  |                                                                                       |  |  |  |  |  |        |             |  |  |  |  |  |                   |  |  |  |  |  |          |                         |  |  |  |
| Octet                | <b>Bit</b> |  | 0 1 2 3 4 5 6 7 8 9 10 11 12 13 14 15 16 17 18 19 20 21 22 23 24 25 26 27 28 29 30 31 |  |  |  |  |  |        |             |  |  |  |  |  |                   |  |  |  |  |  |          |                         |  |  |  |
|                      | ٥          |  |                                                                                       |  |  |  |  |  |        | Source port |  |  |  |  |  |                   |  |  |  |  |  |          | <b>Destination port</b> |  |  |  |
|                      | 32         |  |                                                                                       |  |  |  |  |  | Length |             |  |  |  |  |  |                   |  |  |  |  |  | Checksum |                         |  |  |  |

**Figura 8 -** Cabeçalho de um pacote UDP

|                      |          |             |                                    |   |   |   |                |            |             |   |   |             |              |              | TCP Header   |   |  |    |                                                                                     |  |   |  |  |  |                         |                             |   |  |  |  |
|----------------------|----------|-------------|------------------------------------|---|---|---|----------------|------------|-------------|---|---|-------------|--------------|--------------|--------------|---|--|----|-------------------------------------------------------------------------------------|--|---|--|--|--|-------------------------|-----------------------------|---|--|--|--|
| <b>Offsets Octet</b> |          |             |                                    |   |   | 0 |                |            |             |   |   |             |              |              |              |   |  |    |                                                                                     |  | 2 |  |  |  |                         |                             | 3 |  |  |  |
| Octet                | Bit      | $\mathbf 0$ |                                    | 2 | 3 | 4 | 5              | 6          |             | 8 |   |             |              |              |              |   |  |    | 9 10 11 12 13 14 15 16 17 18 19 20 21 22 23 24 25 26 27 28 29 30 31                 |  |   |  |  |  |                         |                             |   |  |  |  |
| $\mathbf{0}$         | o        |             |                                    |   |   |   |                |            | Source port |   |   |             |              |              |              |   |  |    |                                                                                     |  |   |  |  |  | <b>Destination port</b> |                             |   |  |  |  |
| 4                    | 32       |             | Sequence number                    |   |   |   |                |            |             |   |   |             |              |              |              |   |  |    |                                                                                     |  |   |  |  |  |                         |                             |   |  |  |  |
| 8                    | 64       |             | Acknowledgment number (if ACK set) |   |   |   |                |            |             |   |   |             |              |              |              |   |  |    |                                                                                     |  |   |  |  |  |                         |                             |   |  |  |  |
|                      |          |             |                                    |   |   |   |                | Reserved N |             | c | Е | U           | $\mathbf{A}$ | $\mathbf{P}$ | $\mathbb{R}$ | S |  | F  |                                                                                     |  |   |  |  |  |                         |                             |   |  |  |  |
| 12                   | 96       |             | Data offset                        |   |   |   | 0 <sub>0</sub> |            | S           | W | c | $\mathbf R$ | c            | S            | S            | Y |  | T. |                                                                                     |  |   |  |  |  | <b>Window Size</b>      |                             |   |  |  |  |
|                      |          |             |                                    |   |   |   |                |            |             | R | Е | G           | к            | н            | т            | N |  | N  |                                                                                     |  |   |  |  |  |                         |                             |   |  |  |  |
| 16                   | 128      |             |                                    |   |   |   |                |            | Checksum    |   |   |             |              |              |              |   |  |    |                                                                                     |  |   |  |  |  |                         | Urgent pointer (if URG set) |   |  |  |  |
| 20                   | 160      |             |                                    |   |   |   |                |            |             |   |   |             |              |              |              |   |  |    | Options (if <i>data offset</i> > 5. Padded at the end with "0" bytes if necessary.) |  |   |  |  |  |                         |                             |   |  |  |  |
|                      | $\cdots$ |             |                                    |   |   |   |                |            |             |   |   |             |              |              |              |   |  |    |                                                                                     |  |   |  |  |  |                         |                             |   |  |  |  |

**Figura 9 -** Cabeçalho de um pacote TCP

Observe que em ambos os tipos de pacote, os endereços das portas de origem e destino encontram-se logo no início. Com isso podemos usar o mesmo *struct* para capturar esta informação de ambos os tipos de protocolo:

```
struct TCP or UDP
{
       u short source port;
       u short destination port;
};
```
As outras informações não nos interessam, sendo portanto ignoradas. Com isso as variáveis *portSrc* e *portDst* recebem os respectivos valores.

O mesmo processo se aplica caso o pacote seja IPv6 [24], onde o valor de *frame->type* é igual a 0x86dd. O código é muito semelhante, não sendo portanto necessário repeti-lo aqui. Uma vantagem do cabeçalho IPv6 é que o seu comprimento é fixo, como vemos na Figura 10.

|                |            |   |                       |                   |              |   |   |   |                |                      |  |                       |  |  | <b>Fixed header format</b>                                          |  |  |  |                            |                |                    |  |  |  |   |                  |  |  |
|----------------|------------|---|-----------------------|-------------------|--------------|---|---|---|----------------|----------------------|--|-----------------------|--|--|---------------------------------------------------------------------|--|--|--|----------------------------|----------------|--------------------|--|--|--|---|------------------|--|--|
| <b>Offsets</b> | Octet      |   |                       |                   | $\mathbf{0}$ |   |   |   |                |                      |  |                       |  |  |                                                                     |  |  |  |                            | $\overline{2}$ |                    |  |  |  | 3 |                  |  |  |
| Octet          | <b>Bit</b> | 0 | 1 <sup>1</sup>        | $2 \vert 3 \vert$ |              | 4 | 5 | 6 | $\overline{7}$ | $\mathbf{8}$         |  |                       |  |  | 9 10 11 12 13 14 15 16 17 18 19 20 21 22 23 24 25 26 27 28 29 30 31 |  |  |  |                            |                |                    |  |  |  |   |                  |  |  |
| $\mathbf{0}$   | 0          |   |                       | <b>Version</b>    |              |   |   |   |                | <b>Traffic Class</b> |  |                       |  |  |                                                                     |  |  |  |                            |                | <b>Flow Label</b>  |  |  |  |   |                  |  |  |
| 4              | 32         |   |                       |                   |              |   |   |   |                |                      |  | <b>Payload Length</b> |  |  |                                                                     |  |  |  |                            |                | <b>Next Header</b> |  |  |  |   | <b>Hop Limit</b> |  |  |
| 8              | 64         |   |                       |                   |              |   |   |   |                |                      |  |                       |  |  |                                                                     |  |  |  |                            |                |                    |  |  |  |   |                  |  |  |
| 12             | 96         |   | <b>Source Address</b> |                   |              |   |   |   |                |                      |  |                       |  |  |                                                                     |  |  |  |                            |                |                    |  |  |  |   |                  |  |  |
| 16             | 128        |   |                       |                   |              |   |   |   |                |                      |  |                       |  |  |                                                                     |  |  |  |                            |                |                    |  |  |  |   |                  |  |  |
| 20             | 160        |   |                       |                   |              |   |   |   |                |                      |  |                       |  |  |                                                                     |  |  |  |                            |                |                    |  |  |  |   |                  |  |  |
| 24             | 192        |   |                       |                   |              |   |   |   |                |                      |  |                       |  |  |                                                                     |  |  |  |                            |                |                    |  |  |  |   |                  |  |  |
| 28             | 224        |   |                       |                   |              |   |   |   |                |                      |  |                       |  |  |                                                                     |  |  |  | <b>Destination Address</b> |                |                    |  |  |  |   |                  |  |  |
| 32             | 256        |   |                       |                   |              |   |   |   |                |                      |  |                       |  |  |                                                                     |  |  |  |                            |                |                    |  |  |  |   |                  |  |  |
| 36             | 288        |   |                       |                   |              |   |   |   |                |                      |  |                       |  |  |                                                                     |  |  |  |                            |                |                    |  |  |  |   |                  |  |  |

**Figura 10** - Cabeçalho de um pacote IPv6

Ele é interpretado com o seguinte *struct*:

```
struct IPv6
{
       u int vtcfl;
       u short lenght;
       u char next header;
       u char ttl;
       in6_addr source;
       in6_addr destination;
};
```
Se o pacote lido não for IPv4 ou IPv6, a única informação que temos é o *Mac Address*. Neste caso, o conteúdo das variáveis *source* e *destination* irão receber esta informação. Isto ocorre, por exemplo, com os pacotes do protocolo ARP, que são usados para fazer a conversão de endereços de hardware para IP.

Os dados são então repassados ao método *addHost()*, que irá criar as instâncias da classe *host*. O método recebe os seguintes argumentos:

addHost(source,destination,macSrc,macDst,port,protocol);

Observe que a variável *port* contém o valor numérico da porta de destino. Os valores das portas de origem e destino são exibidos no *log*, mas na criação do *host* precisamos apenas desta última. Isso se deve ao fato de que a porta de origem é apenas um endereço de resposta ao pacote solicitado, não tendo grande importância. Já a porta de destino informa o serviço que está sendo acedido, como 80, 443 ou 21 (que indicam respectivamente *http, https* e *ftp*).

## **3.3 Instâncias dos** *hosts*

Nesta etapa, os pacotes já foram lidos e as informações desejadas, como endereço IPv4, IPv6, *Mac Address* e portas, são repassados como argumento. Este método também se encontra no ficheiro *capture.cpp*:

```
void MainWindow::addHost(QString source, QString destination, QString
       macSrc, QString macDst, int port=-1, int protocol=-1)
```
A porta e protocolo recebem os valores -1 por defeito. Estes dados só estão presentes se for um pacote TCP ou UDP. Nos outros casos, eles são ignorados. A primeira verificação que devemos fazer é se o endereço de origem é composto por zeros. Isto ocorre se o *host* estiver à procura de um servidor DHCP:

```
if (source == "0.0.0.0" ||
     source == "0000:0000:0000:0000:0000:0000:0000:0000")
    source = macSrc;
```
Neste caso, o endereço de origem passa a ser o mesmo do *Mac Address*. É importante lembrar que todo pacote tem um *Mac Address*. Mas essa informação será usada apenas se o *host* estiver na rede local.

No *header* da classe *MainWindow* foi criado o vector *hosts*. Este é o local onde serão armazenados todos os *hosts* encontrados. A próxima verificação que o método *addHost()* tem que fazer é se já existe um *host* com os dados existentes:

```
int lastSrc = 0;
       int lastDst = 0;
       bool srcPresent = false;
       bool dstPresent = false;
       for (int i=0; i<hosts.size(); i++) {
               if (hosts[i]->exists(source) ||
                     (hosts[i]->exists(macSrc) && hosts[0]-
>subnet(source))){
                       srcPresent = true;
                       if (source.contains("."))
                              hosts[i]->addIPv4(source);
                       else if (source.contains(":"))
                              hosts[i]->addIPv6(source);
                       if (hosts[0]->subnet(source))
                               hosts[i]->addMac(macSrc);
                       if (hosts[i]-3getName() == "")QHostInfo::lookupHost(source,
                               this,SLOT(lookedUp(QHostInfo)));
                       hosts[i]->setTime(OTime::currentTime());
                       hosts[i]->incSnd();
                       lastSrc = i;
               \}
```
A variável *source* pode conter três tipos de informação: IPv4, IPv6 ou *Mac Address*. No comando *if*, verificamos se esta informação já existe. Além disso, pode haver o caso em que a variável *source* informa um IPv4, mas o *host* só possui o *Mac Address* registado. A segunda parte da operação booleana permite detectar casos como este.

Se for encontrado um *host* no vector, as suas informações são atualizadas. Se o *host* ainda não tiver um nome, chamamos o método *HostInfo::lookupHost()*, que possui uma característica interessante: ele cria uma tarefa (*thread*) em paralelo que tenta fazer a conversão do endereço de origem para um nome. Este é o único momento em que o *NetRevealer* envia um pacote à rede. O processo é feito com uma consulta reversa de DNS.

O fato de ser criada uma tarefa extra para isso é muito importante, pois este processo de consulta pode demorar [25], e não podemos deixar o programa parado aguardando-a. Quando o sinal de retorno chega, será recebido pelo seguinte método:

```
void MainWindow::lookedUp(const QHostInfo &host) {
        if (host.error() != QHostInfo::NoError)
               return;
        for (int i=0; i<hosts.size(); i++) {
               QString adr;
               if (hosts[i]-3getIPv4(0) := "")adr = hosts[i]-\sqrt{q}tIPv4(0);else if (hosts[i]->getIPv6(0) != "")
                       adr = hosts[i]-\sqrt{getIPv6(0)};if (adr != "") foreach (const QHostAddress
&address,host.addresses())
                               if (adr.left(5) !=host.hostName().left(5)&&
                                       adr == address.toString()) {
                                       hosts[i]-
>setName(host.hostName());
                                       hosts[i]->detectIcon();
                               }
        }
}
```
O método não sabe a qual *host* a consulta se refere. Portanto, ele precisa de realizar uma busca para encontrá-lo. A variável do tipo *HostInfo* dada como argumento pode também retornar com informações sobre vários *hosts*. O método precisa portanto realizar mais um *loop* interno para fazer a comparação.

Voltando a falar do método *addHost()*, o código exibido refere-se apenas ao endereço de origem. O mesmo processo é feito com o endereço de destino, com o acréscimo da porta:

```
if (port != -1)
       hosts[i]->addPort(port,protocol);
```
Se o *host* não estiver presente, cria-se um novo. Isto é feito da seguinte forma:

```
if (!srcPresent)
{
      // Create a new host
      host *newHost = new host();
      newHost->setIcon(1);
      if (source.contains("."))
              newHost->addIPv4(source);
      else if (source.contains(":"))
              newHost->addIPv6(source);
      if (hosts[0]->subnet(source))
      {
               newHost->addMac(macSrc);
               newHost->setIcon(2);
      }
      newHost->setTime(QTime::currentTime());
      newHost->incSnd();
QHostInfo::lookupHost(source,this,SLOT(lookedUp(QHostInfo)));
      hosts[0]->angle(newHost);
      // Add host to view
      scene->addItem(newHost);
```

```
hosts.append(newHost);
lastSrc = hosts.size() - 1;detectOverlaping();
```
O *host* é adicionado à cena (explicada posteriormente) e ao vector.

O mesmo se faz para o endereço de destino. Mas antes disso, verificamos se o destino não é um *broadcast*:

```
if (hosts[0]->broadcast(destination))
       hosts[lastSrc]->setBroadcastTime(QTime::currentTime());
```
Observe que faz-se a atualização do horário quanto um pacote é associado a um *host*. Isto é importante para poder usar a opção do menu que remove *hosts* inativos a "x" segundos. A variável *delLimit* informa o número de segundos que se deve esperar. Se ela estiver com o valor zero, o recurso estará desligado.

#### **3.4 Ícones dos hosts**

}

Este método faz uso intenso dos recursos gráficos do *Qt*. Para isso, adicionou-se um objeto do tipo *graphicsView* à parte superior da janela principal. Este tipo de objeto cria um ambiente gráfico, onde cada item adicionado possui coordenadas *x* e *y* associadas, como em um eixo cartesiano bidimensional.

Para se usar os recursos de forma plena, deve-se acrescentar uma cena a este objeto [26]. Aqui temos as definições das propriedades iniciais:

```
scene = new QGraphicsScene(this);
scene->setSceneRect(-5000,-5000,10000,10000); // Set canvas area
ui->graphicsView->setScene(scene);
ui->graphicsView->viewport()->setMouseTracking(true);
ui->graphicsView->viewport()->installEventFilter(this);
ui->graphicsView->setRenderHint(QPainter::Antialiasing);
ui->graphicsView->setDragMode(QGraphicsView::ScrollHandDrag);
ui->graphicsView->setCacheMode(QGraphicsView::CacheBackground);
ui->graphicsView->setVerticalScrollBarPolicy(Qt::ScrollBarAlwaysOff);
ui->graphicsView-
>setHorizontalScrollBarPolicy(Qt::ScrollBarAlwaysOff);
ui->graphicsView-
>setViewportUpdateMode(...::BoundingRectViewportUpdate);
```
As primeiras três linhas criam a cena, que possui uma área de trabalho grande para evitar que o *Qt* modifique o tamanho da janela para se ajustar à área criada. A janela é exibida inicialmente com a posição 0,0 no centro. As duas linhas seguintes ativam a emissão de sinais quando se usa o rato (explicada posteriormente). É ativada então a propriedade *antialiasing* para melhorar a qualidade da imagem. A opção *setDragMode* permite mover a posição vista na janela clicando-se com o rato em uma área vazia e arrastando-o. As linhas seguintes desligam as barras de rolagem laterais (*scrollbars*) e definem algumas propriedades que melhoram a performance do programa.

Cada objeto adicionado à cena deve herdar as propriedade da classe *QGraphicsItem*. Isto foi feito com os objectos da classe *Host* e *Packet*. Os objetos adicionados à cena (chamados aqui de itens) devem ter os seguintes métodos definidos:

**boundingRect**() - Define os limites do item a ser exibido. Deve-se retornar um objeto do tipo *QRect*, que representa um retângulo no *Qt*. Os valores informados referem-se ao centro do objeto e não à cena. Aqui temos o código usado na classe *Host*:

```
QRectF host::boundingRect() const {
      return QRectF(-20,-20,40,40);
}
```
 **paint()** - Desenha o objeto propriamente dito. Temos aqui o exemplo para a classe *Host*:

```
void host::paint(QPainter *painter, const QStyleOptionGraphicsItem *,
QWidget*)
{
       // Draw broadcast circle
       if (broadcastTime != QTime(0,0,0))
       {
               if (broadcastTime.msecsTo(QTime::currentTime()) < 200)
                       painter->setPen(QColor(255,133,0)); // Orange
               else
                       painter->setPen(Qt::black);
               painter->setBrush(QBrush(Qt::white));
               painter->drawEllipse(boundingRect());
       }
       // Draw icon
       QRectF target(-16,-16,32,32);
       QRectF source(0,0,32,32);
       painter->drawPixmap(target,icons[icon],source);
}
```
Neste caso desenha-se um círculo ao redor do ícone, caso este tenha emitido um pacote *broadcast* ou *multicast*. A cor do círculo depende de há quanto tempo o pacote foi enviado. Se tiver sido a menos de 200 milissegundos, desenham-se com a cor laranja.

Desenha-se então o ícone associado ao *host*. Obtem-se através da variável *icon* a figura correta. O vector *icons* foi definido no construtor da classe *MainWindow*:

```
host::icons.append(QPixmap(":Monitor.png"));
host::icons.append(QPixmap(":Computer.png"));
                                                 TELEDI
host::icons.append(QPixmap(":Notebook.png"));
host::icons.append(QPixmap(":Phone.png"));
host::icons.append(QPixmap(":Tablet.png"));
host::icons.append(QPixmap(":Rack.png"));
```
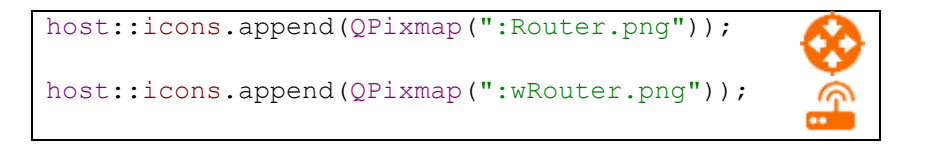

A escolha do ícone é feita pelo método *detectIcon()* presente na classe *Host*. Ele faz a escolha de acordo com o nome associado ao mesmo, recebido pela função *lookedUp()*.

 **itemChange()** - Pode-se definir também este método da classe *QGraphicsItem*, que recebe um sinal quando há uma mudança de posição do item, redesenhando-o.

#### **3.5 Posição no mapa**

Eu defini também um chamado *angle()*. Ele é chamado durante a criação de um *host*:

```
void host::angle(host *h) {
         double ang, x, y, dist = this->x() *this->x() + this->y() *this-
>_{V}();
         do {
                   ang = qrand() %628;
                   x = \text{this->x}() + \sin(\text{ang}) * 100;y = \text{this} \rightarrow y() + \cos(\text{ang}) * 100;} while (x*x + y*y < dist+84);
         h->setPos(x,y);
}
```
Com ele define-se a posição que o ícone terá inicialmente. O método é chamado a partir do *host* "pai" no gráfico. Se o primeiro pacote que define este *host* for declarado no cabeçalho capturado pelo *Libpcap* como origem, a posição será em relação às coordenadas do *host* inicial (que representa o computador onde o programa está a rodar). Se for destino, será em relação ao *host* de origem do pacote.

O método calcula inicialmente a distância do *host* pai até a origem 0,0, onde normalmente encontra-se o ícone inicial. Obtém-se então uma posição aleatória para o filho em relação ao pai, que vai estar em um raio de 100 pixels. Se esta posição for menor que a distância calculada inicialmente mais 84, procura-se outra posição. O objetivo é evitar que o filho fique dentro do raio de atuação do ícone inicial (seu avô). A posição do filho deve ser então a uma distância de no mínimo 100+84 pixels, como pode ser vista na Figura 11. Estes valores fazem com que os três ícones formem um ângulo de no mínimo 120º.

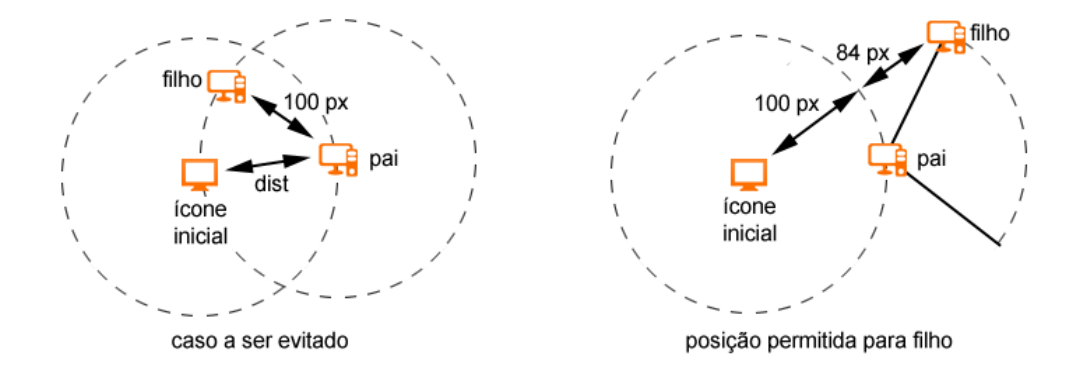

**Figura 11** - Definição da posição do ícone

Se o ícone for calculado em relação ao inicial, então ele pode ficar em qualquer posição em um raio de 100 pixels, como ocorre com o ícone pai na Figura 11.

#### **3.6 Eventos**

Para permitir interpretar os sinais do rato sobre o *graphicsView*, foi declarada (como já dito) a opção *installEventFilter* à cena. Com isto, todos os sinais emitidos pelo *graphicsView* são repassados à *MainWindow*. Os sinais são recebidos pelo método *eventFilter()* declarado nesta classe e mostrado aqui em pseudo-código (pois o método é um pouco longo):

```
bool MainWindow::eventFilter(QObject *, QEvent *event)
{
     Define valores para caixa de informação (toolTip)
      Se sinal = MouseMove
            Se rato está sobre um host
                 Exibe texto obtido por info()
                 Exibe retângulo abaixo do texto
      Se sinal = MouseButton && RightButton
          Se rato está sobre um host && não for host inicial
                 Mostra menu para deletar
            Se estiver sobre área vazia
                 Mostra menu de zoom
}
```
Inicialmente adiciona-se à cena um item de texto e um retângulo, ambos com a visualização desligada (*setVisible*(*false*)). A declaração como estático permite aos mesmos persistirem entra as chamadas ao método. Estes itens formam a caixa de informação (*tooltip*).

Quando o rato é movido, verifica-se se o mesmo está sobre um *host*. Se for o caso, obtêm-se as informações sobre o mesmo com o método *info()* da classe *Host*. As informações são então colocadas no item de texto e o retângulo é redimensionado para o tamanho deste. Ambos os item são então ligados, de forma a ficarem visíveis na *graphicsView*. Se o cursor sair da área do *host*, desliga-se a visualização novamente. Portanto os mesmos itens são usados para exibir as informações de todos os *hosts*. O efeito pode ser visto na Figura 12.

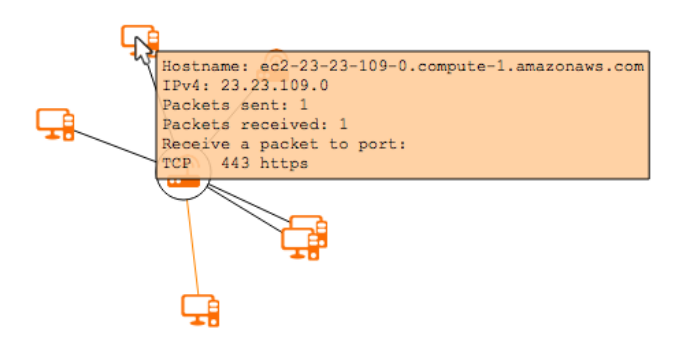

**Figura 12** - Caixa de informação

Quando o botão direito do rato é pressionado, verifica-se se o mesmo encontra-se sobre um *host* ou uma área vazia. No primeiro caso exibe-se a opção que permite deletar o mesmo (uma janela pede pela confirmação do ato). No segundo caso, exibe-se as

opções para realizar o *zoom*. Esta opção usa o método *scale()* do *graphicsView* e multiplica ou divide o valor atual por 1,5 de acordo com o *zoom* escolhido. O efeito pode ser visto na Figura 13.

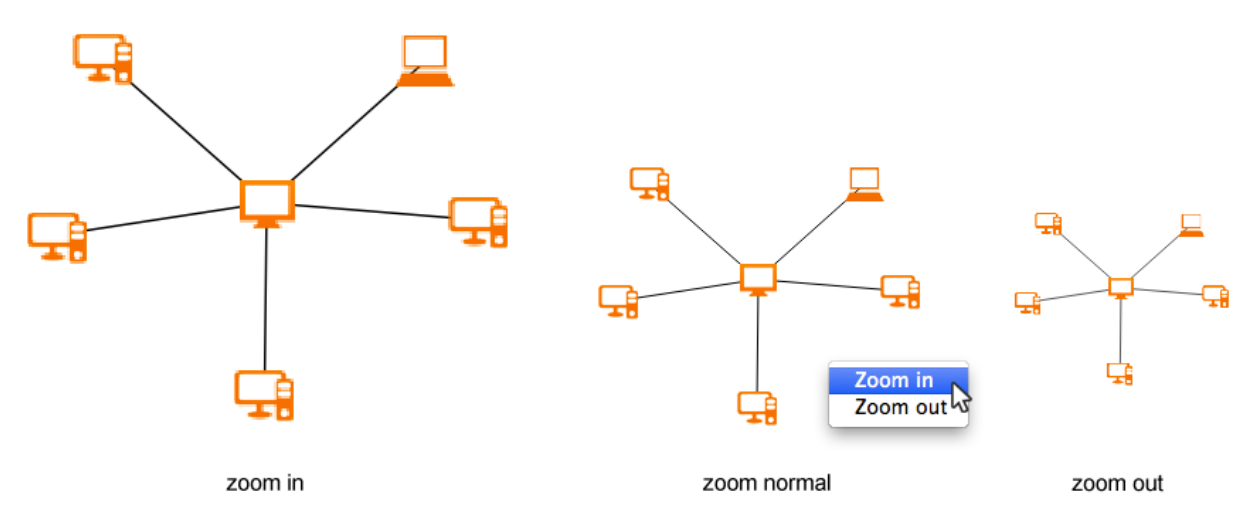

**Figura 13** - Zoom

Quando o botão esquerdo do rato é pressionado, o método *eventFilter()* não modifica o comportamento por defeito que o rato tem sobre o *graphicsView*. Neste caso, quando se está sobre uma área vazia, é possível mover a área de visualização atual (*pan*). Quando se está sobre um *host*, é possível movê-lo. Isso é habilitado através do comando "*setFlag(ItemIsMovable)*", acrescentado no construtor da classe *Host*.

## **3.7 Ligações entre hosts**

Para concluir o *NetRevealer*, foi preciso criar mais uma classe chamada *Packet*. Ela representa um pacote que é enviado entre dois *hosts*. Cada instância desta classe possui um ponteiro para um *host* chamado *source* e outro chamado *destination*.

As instâncias desta classe são criadas no final do método *addHost()*, como pode ser visto no código a seguir:

```
// Search if packet from source to destination was already sent
bool find = false;
for (int i=0; i<hosts[lastSrc]->getPackets().size(); i++)
{
     if (hosts[lastSrc]->getPackets()[i]->getSrc() == hosts[lastDst] ||
         hosts[lastSrc]->getPackets()[i]->getDst() == hosts[lastDst])
     {
         hosts[lastSrc]->getPackets()[i]-
>setTime(QTime::currentTime());
         find = true;break;
     }
}
// Search if packet from destination to source was already sent
if (!find)
    ...
 // If it's new
```

```
if (!find)
{
    packet *p = new packet(hosts[lastSrc], hosts[lastDst]);
    scene->addItem(p);
}
```
O código verifica inicialmente se já foi enviado um pacote entre os *hosts* em questão. Cada *host* possui um vector com uma lista de pacotes à qual está ligado. Se a ligação entre os *hosts* não existe, cria-se uma nova e adiciona-se à cena.

O construtor da classe *Packet* adiciona a instância aos respectivos vectores dos *hosts* de origem e destino.

```
packet::packet(host *src, host *dst)
{
       source = src;destination = dst;
       source->addPacket(this);
       destination->addPacket(this);
       setTime(QTime::currentTime());
}
```
Em ambos os casos, salva-se o momento da criação ou atualização com o método *setTime()*, através do qual é possível definir se a linha será desenhada na cor laranja ou preta. As linhas de cor laranja representam os pacotes enviados há pouco tempo, aumentando o efeito de atividade em tempo real que o *NetRevealer* oferece.

Os métodos *paint()* e *boundingRect()* da classe *Packet* atualizam seus valores de acordo com a posição dos *hosts* de origem e destino, de forma que quando os mesmos são movidos, as linhas são redesenhadas da maneira correta.

## **4. Conclusões**

O *NetRevealer* permite ao técnico de redes de computadores presente em campo realizar um diagnóstico preciso das atividades correntes nos equipamentos em tempo real. O aplicativo causa pouco impacto no computador onde será instalado, pois ocupa pouco espaço tanto na memória quanto no disco e causa pouca sobrecarga sobre o processamento local. A interface é de fácil uso, sendo intuitiva e simples. As informações fornecidas são tecnicamente relevantes para o uso por profissionais médios / avançados.

O programa permitiu experimentar a criação de um aplicativo em interface gráfica, adicionando a capacidade de poder ser compilado em diversos sistemas operativos. Ele segue a tendência presente no mercado de integração de várias tecnologias, contribuindo para eliminar as diferenças presentes entre diversos ambientes computacionais.

#### **Bibliografia**

- 1. C. Chen, "Top 10 Unsolved Information Visualization Problems", IEEE Computer Graphics and Applications, vol. 25, no. 4, pp. 12-16, July/Aug. 2005.
- 2. S. Ansari, Rajeev S.G. and Chandrasekhar H.S, "Packet Sniffing: A brief Introduction", IEEE Potentials, Dec 2002 Jan2003, vol. 21, issue 5, pp: 17-19.
- 3. Zhiqiang Zhu, Jing Yan, Zhuopeng Wang, Guangyin Xu, "Data flow monitoring and control of LAN based on strategy", IEEE Conference Publications, vol. 2, pp: 225-228, May/2010.
- 4. J. Zhang, A. Moore, "Traffic trace artifacts due to monitoring via port mirroring," in Workshop on End-to-End Monitoring Techniques and Services, May 2007, pp. 1-8.
- 5. D. Ficara, S. Giordano, F. Oppedisano, G. Procissi, F. Vitucci, "A cooperative PC/Network-Processor architecture for multi gigabit traffic analysis," 4th International Telecommunication Networking Workshop on QoS in IP Networks, 2008.
- 6. A. S. Tanenbaum, "Computer Networks", Ed. 4, pp 45-47, 1981, Prentice Hall.
- 7. Duarte Vitor, Farruca Numo, "Using libpcap for monitoring distributed applications", 2010 International Conference on High Performance Computing and Simulation, HPCS 2010, Caen France, June 28, 2010 -July 2, 2010.
- 8. Mohammed Abdul Qadeer, Mohammad Zahid, Arshad Iqbal, "Network Traffic Analysis and Intrusion Detection using Packet Sniffer", Proceeding of the Second International Conference on Communication Software and Networks 2010.
- 9. M.F. Kaashoek, D.R. Engler, G.R. Ganger, D.A. Wallach, "Server operating systems", Proceedings of the 7th workshop on ACM SIGOPS European workshop: Systems support for worldwide applications, September 09-11, 1996, Connemara, Ireland.
- 10. D. Xu, Z. Tan, Y. Gao, "Developing application and realizing multiplatform based on Qt framework", Journal of Northeast Agricultural University, March/2006.
- 11. Brant D. Thomsen , "Method for detecting unauthorized network access by having a NIC monitor for packets purporting to be from itself", 3Com Corporation, Jan/2002, Patent: US 6745333 B1.
- 12. L.M.Garcia, "Programming with Libpcap Sniffing the Network from Our Own Application", Hacking Magazine, Feb/2008.
- 13. T. S. Perry, J. Voelcker, "Of Mice and Menus: Designing the User-Friendly Interface", IEEE Spectrum, vol. 26, no. 9, pp.46 -51, 1990.
- 14. Yu Ren, Jun Qiu, "Embedded GUI Design Using Signal-Slot Communication Mechanism", 2009. WCSE '09. WRI World Congress on Software Engineering, vol. 1, pp: 159-162, May/2009.
- 15. W.F. Jolitz, M.T. Lawson, L.G. Jolitz, "TCP/IP network accelerator system and method which identifies classes of packet traffic for predictable protocols", Interprophet Corporation, Jan/2001, Patent: US 6173333 B1.
- 16. David C. Plummer, "An Ethernet Address Resolution Protocol", Network Working Group, Nov/1982, RFC 826.
- 17. R. Albert, H. Jeong, A.L. Barabási, "Error and attack tolerance of complex networks", Nature Magazine, no. 406, pp. 378-382, Jul/2000.
- 18. S. Whalen, S. Engle, D. Romeo, "An Introduction to ARP Spoofing", April/2001.
- 19. K. Liu, C. Hu, C. Yuan, C.L. Pok, "Ethernet architecture with data packet encapsulation", At&T Intellectual Property L, L.P., Jan/2010, Patent: US 7643424 B2.
- 20. J. Postel, "Internet Protocol", Department of Defense Standard, Jan/1980, RFC: 760.
- 21. J. Postel, "Assigned Numbers", Network Working Group, Jan/1980, RFC 762.
- 22. J. Postel, "User Datagram Protocol", Internet Standard, Aug/1980, RFC 768.
- 23. J. Postel, "Transmission Control Protocol", Department of Defense Standard, Jan/1980, RFC: 761.
- 24. S. Deering, R. Hinden, "Internet Protocol, Version 6 (IPv6) Specification", Network Working Group, Dec/1998, RFC 2460.
- 25. A. Sears, J.A. Jacko, M.S. Borella, "Internet delay effects: how users perceive quality, organization, and ease of use of information", CHI '97 extended abstracts on Human factors in computing systems: looking to the future, March 22-27, 1997.
- 26. M Dalheimer, "Programming with QT: Writing portable GUI applications on Unix and Win32", O'Reilly Velag GmbH & Co KG, ed: 2, 2002.

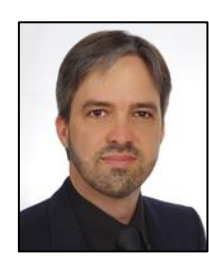

**Saulo Fonseca**, Formado em Eletrónica pela Escola Técnica Federal de Pernambuco do Brasil e aluno de Licenciatura em Informática da Universidade Aberta de Portugal. Iniciou sua vida profissional como técnico de redes de computadores e dedica-se a concluir as poucas unidades curriculares que lhe faltam para obter o grau de licenciado.

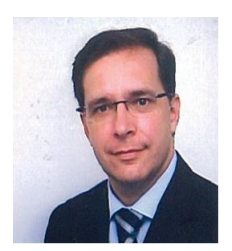

**Henrique São Mamede,** Doutorado em Sistemas e Tecnologias de Informação pela Universidade do Minho, com interesse nas áreas de investigação em engenharia e gestão de sistemas de informação. Professor da Universidade Aberta, no Departamento de Ciências e Tecnologia, onde exerce há 14 anos. Colaborador do INESC-TEC.

(esta página par está propositadamente em branco)